# **Mr Bin Binary Converter**

**Bruce A. Hallberg**

 SANS GIAC Certification Eric Cole,Mathew Newfield,John M. Millican,2002 Master the tools of the network security trade with the official book from SANS Press! You need more than a hammer to build a house, and you need more than one tool to secure your network. Security Essentials Toolkit covers the critical tools that you need to secure your site, showing you why, when, and how to use them. Based on the SANS Institute's renowned Global Information Assurance Certification (GIAC) program, this book takes a workbook-style approach that gives you hands-on experience and teaches you how to install, configure, and run the best security tools of the trade.

 C All-in-One Desk Reference For Dummies Dan Gookin,2004-09-03 Ready, set, code! A user-friendly guide introducing the C programming language to new and intermediate coders The C programming language and its direct descendants are widespread and among the most popular programming languages used in the world today. The enduring popularity of C continues because C programs are fast, concise, and run on many different systems. Flexible and efficient, C is designed for a wide variety of programming tasks: system-level code, text processing, graphics, telecommunications, and many other application areas. C All-in-One Desk Reference For Dummies is for beginning and intermediate C programmers and provides a solid overview of the C programming language, from the basics to advanced concepts, with several exercises that give you realworld practice. C All-in-One Desk Reference For Dummies covers everything users need to get up to speed on C programming, including advanced topics to take their programming skill to the next level. Inside you'll learn The entire development cycle of a C program: designing and developing the program, writing source code, compiling the code, linking the code to create

the executable programs, debugging, and deployment The intricacies of writing the code-- the basic and not-so-basic building blocks that make up the source code Thorough coverage of keywords, program flow, conditional statements, constants and variables, numeric values, arrays, strings, functions, pointers, debugging, prototyping, and more Dozens of sample programs you can adapt and modify for your own use Written in plain English, this friendly guide also addresses some advanced programming topics, such as Programming for the Linux/Unix console Windows and Linux programming Graphics programming Games programming Internet and network programming Hardware programming projects The book includes a handy appendix that shows you how to set up your computer for programming, how to select and use a text editor, and fix up the compiler, to ensure you're ready to work the author's examples. Written by Dan Gookin, the author of the first-ever For Dummies book (and several others) who's known for presenting complex material in an easy-to-understand way, this comprehensive guide makes learning the C programming language simple and fun. Grab your copy of C All-in-One Desk Reference For Dummies, so you can start coding your own programs.

 Windows XP Pro David Pogue,Craig Zacker,L. J. Zacker,2003 Windows XP represents the grand unification of two Microsoft dynasties: the corporate series (Windows NT and 2000) and the home series (Windows 95, 98, and Me). The result offers rock-solid stability and a modern new look -- but it still doesn't come with a printed manual. Book jacket.

 Introduction to Client/server Networking Bruce A. Hallberg,2004 Networking with Unix and linux. Networking with Novell netware. Networking with Windows NT. . Networking with Windows 2000.

**Windows Millennium** David Pogue,2000 Windows ME is the ideal user's guide

for the world's most popular operating system. It walks readers through every conceivable kind of configuration, including setting up a small network. It even provides instructions for one of the hottest PC uses today: listening to live radio or watching live TV.

Implementing and Managing Exchange Server 2003 Charles J. Brooks, Will Schmied,Ed Tittel,Orin Thomas,2004 The 70-284 Exam Cram 2 covers what readers need to know to pass the exam - a popular elective for the MCSA (2000 and 2003) and MCSE (2000 and 2003) programs as well as 1 of 2 Core Messaging exams for the new MCSE 2003 Messaging Specialist program. The exam measures readers' ability to implement, manage, and troubleshoot an Exchange Server 2003 organization. This book is the ideal refresher for readers who are familiar with the exam material or for readers who are in need of more indepth study material it is the ultimate complement guide for larger training guides, instructor-led classes, and/or CBT training.

 **Windows XP Home Edition** David Pogue,2002 This complete reference covers the entire Windows XP Home operating system inan easy-to-read, all-in-one handbook.

 *MCSE Training Guide* Emmett Dulaney,1998 The training guide contains everything to completely prepare for the Internetworking with Microsoft TCP/IP on Microsoft Windows NT 4.0 exam.

Applied Science & Technology Index ,1996

*Windows 95 Concepts & Examples* Carolyn Z. Gillay,1997

 **Understanding Computers** Deborah Morley,Charles S. Parker,2004-03 Comprehensive and current approach to computer concepts with a dynamic new web presence.

Newnes Interfacing Companion Anthony C. Fischer-Cripps,Tony Fischer-

Cripps,2002-12-06 \*The essential pocket reference for engineers and students \*Interfacing in action: PCs, PLCs, transducers and instrumentation in one book \*Develop systems and applications that work with Newnes Interfacing Companion A uniquely concise and practical guide to the hardware, applications and design issues involved in computer interfacing and the use of transducers and instrumentation. Newnes Interfacing Companion presents the essential information needed to design a PC-based interfacing system from the selection of suitable transducers, to collection of data, and the appropriate signal processing and conditioning. Key topics are summarised in a clear and visually appealing way, usually in single or double-page sections. This makes for a book that is very easy to use and ideal for anyone pressed for time engineers facing a deadline or students revising an interfacing course module. The mathematics and computer science is provided on a need-to-know basis, making this an essential guide for a wide range of scientists and engineers who want to harness the potential of the PC for data acquisition purposes. Reference sections are supported by project work based round the serial port of a PC, using simple, widely available technology to illustrate key principles and techniques. Concise coverage is also given to the use of the parallel port, USB port and ADC cards. Through the lab work provided the reader is led through the process of constructing a fully functional measurement interfacing system. Tony Fischer-Cripps is a Project Leader in the Division of Telecommunications and Industrial Physics of the CSIRO (Commonwealth Scientific & Industrial Research Organisation), Australia. He was previously lecturer, University of Technology, Sydney (UTS), Australia, and has also worked for the National Institute of Standards and Technology, USA (NIST, formerly National Bureau of Standards - NBS).

 *Advanced Informatics for Computing Research* Ashish Kumar Luhach,Dharm Singh Jat,Kamarul Bin Ghazali Hawari,Xiao-Zhi Gao,Pawan Lingras,2019-09-16 This two-volume set (CCIS 1075 and CCIS 1076) constitutes the refereed proceedings of the Third International Conference on Advanced Informatics for Computing Research, ICAICR 2019, held in Shimla, India, in June 2019. The 78 revised full papers presented were carefully reviewed and selected from 382 submissions. The papers are organized in topical sections on computing methodologies; hardware; information systems; networks; software and its engineering.

 **MCSE Guide to Planning a Microsoft Windows Server 2003 Network** Byron Hynes,Byron Wright,2004 This book prepares students for the real-world challenges of planning and building a secure and reliable Windows Server 2003 network. Extensive coverage includes TCP/IP, WINS, DNS, DHCP, IPSec, routing, remote access, load balancing, clustering, and security issues. Case projects at the end of each chapter allow students to take the role of a Windows Server 2003 network administrator, making decisions and troubleshooting reallife problems. - back cover.

 *Bioinformatics and Biomedical Engineering* Ignacio Rojas,Olga Valenzuela,Fernando Rojas,Luis Javier Herrera,Francisco Ortuño,2022-06-07 This volume constitutes the proceedings of the 9th International Work-Conference on IWBBIO 2020, held in Maspalomas, Gran Canaria, Spain, in June 2022. The total of 75 papers presented in the proceedings, was carefully reviewed and selected from 212 submissions. The papers cover the latest ideas and realizations in the foundations, theory, models, and applications for interdisciplinary and multidisciplinary research encompassing disciplines of computer science, mathematics, statistics, biology, bioinformatics, and

#### biomedicine.

**Microsoft Windows Server 2003** ,2004

**The TTL Applications Handbook** Peter Alfke,Ib Larsen,1973

 **Introduction to Java Programming** Y. Daniel Liang,2011 Introduction to Java Programming, Comprehensive, 8e, features comprehensive coverage ideal for a one-, two-, or three-semester CS1 course sequence. Regardless of major, students will be able to grasp concepts of problem-solving and programming thanks to Liang's fundamentals-first approach, students learn critical problem solving skills and core constructs before object-oriented programming. Liang's approach has been extended to application-rich programming examples, which go beyond the traditional math-based problems found in most texts. Students are introduced to topics like control statements, methods, and arrays before learning to create classes. Later chapters introduce advanced topics including graphical user interface, exception handling, I/O, and data structures. Small, simple examples demonstrate concepts and techniques while longer examples are presented in case studies with overall discussions and thorough line-by-line explanations. Increased data structures chapters make the Eighth Edition ideal for a full course on data structures.

 **Practical Binary Analysis** Dennis Andriesse,2018-12-11 Stop manually analyzing binary! Practical Binary Analysis is the first book of its kind to present advanced binary analysis topics, such as binary instrumentation, dynamic taint analysis, and symbolic execution, in an accessible way. As malware increasingly obfuscates itself and applies anti-analysis techniques to thwart our analysis, we need more sophisticated methods that allow us to raise that dark curtain designed to keep us out--binary analysis can help.

The goal of all binary analysis is to determine (and possibly modify) the true properties of binary programs to understand what they really do, rather than what we think they should do. While reverse engineering and disassembly are critical first steps in many forms of binary analysis, there is much more to be learned. This hands-on guide teaches you how to tackle the fascinating but challenging topics of binary analysis and instrumentation and helps you become proficient in an area typically only mastered by a small group of expert hackers. It will take you from basic concepts to state-of-the-art methods as you dig into topics like code injection, disassembly, dynamic taint analysis, and binary instrumentation. Written for security engineers, hackers, and those with a basic working knowledge of  $C/C++$  and  $x86-64$ , Practical Binary Analysis will teach you in-depth how binary programs work and help you acquire the tools and techniques needed to gain more control and insight into binary programs. Once you've completed an introduction to basic binary formats, you'll learn how to analyze binaries using techniques like the GNU/Linux binary analysis toolchain, disassembly, and code injection. You'll then go on to implement profiling tools with Pin and learn how to build your own dynamic taint analysis tools with libdft and symbolic execution tools using Triton. You'll learn how to: - Parse ELF and PE binaries and build a binary loader with libbfd - Use data-flow analysis techniques like program tracing, slicing, and reaching definitions analysis to reason about runtime flow of your programs - Modify ELF binaries with techniques like parasitic code injection and hex editing - Build custom disassembly tools with Capstone - Use binary instrumentation to circumvent anti-analysis tricks commonly used by malware - Apply taint analysis to detect control hijacking and data leak attacks - Use symbolic execution to

build automatic exploitation tools With exercises at the end of each chapter to help solidify your skills, you'll go from understanding basic assembly to performing some of the most sophisticated binary analysis and instrumentation. Practical Binary Analysis gives you what you need to work effectively with binary programs and transform your knowledge from basic understanding to expert-level proficiency.

 *Big Data with Hadoop MapReduce* Rathinaraja Jeyaraj,Ganeshkumar Pugalendhi,Anand Paul,2020-05-01 The authors provide an understanding of big data and MapReduce by clearly presenting the basic terminologies and concepts. They have employed over 100 illustrations and many worked-out examples to convey the concepts and methods used in big data, the inner workings of MapReduce, and single node/multi-node installation on physical/virtual machines. This book covers almost all the necessary information on Hadoop MapReduce for most online certification exams. Upon completing this book, readers will find it easy to understand other big data processing tools such as Spark, Storm, etc. Ultimately, readers will be able to: • understand what big data is and the factors that are involved • understand the inner workings of MapReduce, which is essential for certification exams • learn the features and weaknesses of MapReduce • set up Hadoop clusters with 100s of physical/virtual machines • create a virtual machine in AWS • write MapReduce with Eclipse in a simple way • understand other big data processing tools and their applications

Adopting the Beat of Term: An Emotional Symphony within **Mr Bin Binary Converter**

In a world used by screens and the ceaseless chatter of instant connection, the melodic elegance and emotional symphony created by the published word often disappear in to the back ground, eclipsed by the relentless noise and disruptions that permeate our lives. However, situated within the pages of **Mr Bin Binary Converter** a charming fictional prize full of organic emotions, lies an immersive symphony waiting to be embraced. Crafted by an elegant musician of language, this interesting masterpiece conducts visitors on an emotional trip, well unraveling the hidden tunes and profound impact resonating within each cautiously constructed phrase. Within the depths of this poignant review, we will discover the book is central harmonies, analyze its enthralling writing model, and submit ourselves to the profound resonance that echoes in the depths of readers souls.

## **Table of Contents Mr Bin Binary Converter**

- 1. Understanding the eBook Mr Bin Binary Converter
	- o The Rise of Digital Reading Mr Bin Binary Converter
	- Advantages of eBooks Over Traditional Books
- 2. Identifying Mr Bin Binary Converter
- Exploring Different Genres
- Considering Fiction vs. Non-Fiction
- o Determining Your Reading Goals
- 3. Choosing the Right eBook Platform
	- Popular eBook Platforms
	- Features to Look for in an Mr Bin Binary Converter User-Friendly Interface
- 4. Exploring eBook Recommendations from Mr Bin Binary Converter
- Personalized Recommendations
- o Mr Bin Binary Converter User Reviews and Ratings
- o Mr Bin Binary Converter and Bestseller Lists
- 5. Accessing Mr Bin Binary Converter Free and Paid eBooks
	- Mr Bin Binary Converter Public Domain eBooks
	- o Mr Bin Binary Converter eBook Subscription Services
	- Mr Bin Binary Converter Budget-Friendly Options
- 6. Navigating Mr Bin Binary Converter eBook Formats
	- o ePub, PDF, MOBI, and More
	- Mr Bin Binary Converter Compatibility with Devices
	- o Mr Bin Binary Converter Enhanced eBook Features
- 7. Enhancing Your Reading Experience
	- Adjustable Fonts and Text Sizes of Mr Bin Binary Converter
	- o Highlighting and Note-Taking Mr Bin Binary Converter
- Interactive Elements Mr Bin Binary Converter
- 8. Staying Engaged with Mr Bin Binary Converter
	- Joining Online Reading Communities
	- o Participating in Virtual Book Clubs
	- Following Authors and Publishers Mr Bin Binary Converter
- 9. Balancing eBooks and Physical Books Mr Bin Binary Converter
	- o Benefits of a Digital Library
	- Creating a Diverse Reading Collection Mr Bin Binary Converter
- 10. Overcoming Reading Challenges
	- o Dealing with Digital Eye Strain
		- Minimizing Distractions
		- Managing Screen Time
- 11. Cultivating a Reading Routine Mr Bin Binary Converter
	- o Setting Reading Goals Mr Bin

Binary Converter

- Carving Out Dedicated Reading Time
- 12. Sourcing Reliable Information of Mr Bin Binary Converter
	- Fact-Checking eBook Content of Mr Bin Binary Converter Distinguishing Credible
		- Sources
- 13. Promoting Lifelong Learning
	- Utilizing eBooks for Skill Development
	- Exploring Educational eBooks
- 14. Embracing eBook Trends
	- Integration of Multimedia Elements
	- Interactive and Gamified eBooks

#### **Mr Bin Binary Converter Introduction**

Free PDF Books and Manuals for Download: Unlocking Knowledge at Your Fingertips In todays fast-paced digital age, obtaining valuable

knowledge has become easier than ever. Thanks to the internet, a vast array of books and manuals are now available for free download in PDF format. Whether you are a student, professional, or simply an avid reader, this treasure trove of downloadable resources offers a wealth of information, conveniently accessible anytime, anywhere. The advent of online libraries and platforms dedicated to sharing knowledge has revolutionized the way we consume information. No longer confined to physical libraries or bookstores, readers can now access an extensive collection of digital books and manuals with just a few clicks. These resources, available in PDF, Microsoft Word, and PowerPoint formats, cater to a wide range of interests, including literature, technology, science, history, and much more. One notable platform where you can explore and download free Mr Bin Binary Converter PDF books and

manuals is the internets largest free library. Hosted online, this catalog compiles a vast assortment of documents, making it a veritable goldmine of knowledge. With its easyto-use website interface and customizable PDF generator, this platform offers a user-friendly experience, allowing individuals to effortlessly navigate and access the information they seek. The availability of free PDF books and manuals on this platform demonstrates its commitment to democratizing education and empowering individuals with the tools needed to succeed in their chosen fields. It allows anyone, regardless of their background or financial limitations, to expand their horizons and gain insights from experts in various disciplines. One of the most significant advantages of downloading PDF books and manuals lies in their portability. Unlike physical copies, digital books can be stored and

carried on a single device, such as a tablet or smartphone, saving valuable space and weight. This convenience makes it possible for readers to have their entire library at their fingertips, whether they are commuting, traveling, or simply enjoying a lazy afternoon at home. Additionally, digital files are easily searchable, enabling readers to locate specific information within seconds. With a few keystrokes, users can search for keywords, topics, or phrases, making research and finding relevant information a breeze. This efficiency saves time and effort, streamlining the learning process and allowing individuals to focus on extracting the information they need. Furthermore, the availability of free PDF books and manuals fosters a culture of continuous learning. By removing financial barriers, more people can access educational resources and pursue lifelong learning, contributing to personal

growth and professional development. This democratization of knowledge promotes intellectual curiosity and empowers individuals to become lifelong learners, promoting progress and innovation in various fields. It is worth noting that while accessing free Mr Bin Binary Converter PDF books and manuals is convenient and cost-effective, it is vital to respect copyright laws and intellectual property rights. Platforms offering free downloads often operate within legal boundaries, ensuring that the materials they provide are either in the public domain or authorized for distribution. By adhering to copyright laws, users can enjoy the benefits of free access to knowledge while supporting the authors and publishers who make these resources available. In conclusion, the availability of Mr Bin Binary Converter free PDF books and manuals for download has revolutionized the

way we access and consume knowledge. With just a few clicks, individuals can explore a vast collection of resources across different disciplines, all free of charge. This accessibility empowers individuals to become lifelong learners, contributing to personal growth, professional development, and the advancement of society as a whole. So why not unlock a world of knowledge today? Start exploring the vast sea of free PDF books and manuals waiting to be discovered right at your fingertips.

# **FAQs About Mr Bin Binary Converter Books**

#### **What is a Mr Bin Binary Converter**

**PDF?** A PDF (Portable Document Format) is a file format developed by Adobe that preserves the layout and formatting of a document, regardless

of the software, hardware, or operating system used to view or print it. **How do I create a Mr Bin Binary Converter PDF?** There are several ways to create a PDF: Use software like Adobe Acrobat, Microsoft Word, or Google Docs, which often have built-in PDF creation tools. Print to PDF: Many applications and operating systems have a "Print to PDF" option that allows you to save a document as a PDF file instead of printing it on paper. Online converters: There are various online tools that can convert different file types to PDF. **How do I** edit a Mr Bin Binary Converter PDF? Editing a PDF can be done with software like Adobe Acrobat, which allows direct editing of text, images, and other elements within the PDF. Some free tools, like PDFescape or Smallpdf, also offer basic editing capabilities. **How do I convert a Mr Bin Binary Converter PDF to another file format?** There are multiple ways

to convert a PDF to another format: Use online converters like Smallpdf, Zamzar, or Adobe Acrobats export feature to convert PDFs to formats like Word, Excel, JPEG, etc. Software like Adobe Acrobat, Microsoft Word, or other PDF editors may have options to export or save PDFs in different formats. **How do I password-protect a** Mr Bin Binary Converter PDF? Most PDF editing software allows you to add password protection. In Adobe Acrobat, for instance, you can go to "File" -> "Properties" -> "Security" to set a password to restrict access or editing capabilities. Are there any free alternatives to Adobe Acrobat for working with PDFs? Yes, there are many free alternatives for working with PDFs, such as: LibreOffice: Offers PDF editing features. PDFsam: Allows splitting, merging, and editing PDFs. Foxit Reader: Provides basic PDF viewing and editing capabilities. How do I compress a PDF file? You can use

online tools like Smallpdf, ILovePDF, or desktop software like Adobe Acrobat to compress PDF files without significant quality loss. Compression reduces the file size, making it easier to share and download. Can I fill out forms in a PDF file? Yes, most PDF viewers/editors like Adobe Acrobat, Preview (on Mac), or various online tools allow you to fill out forms in PDF files by selecting text fields and entering information. Are there any restrictions when working with PDFs? Some PDFs might have restrictions set by their creator, such as password protection, editing restrictions, or print restrictions. Breaking these restrictions might require specific software or tools, which may or may not be legal depending on the circumstances and local laws.

**Mr Bin Binary Converter :** 

**tureng consilium türkçe İngilizce sözlük** - Oct 31 2021 web tureng dictionary and translation ltd tureng Çok dilli sözlük size İngilizce fransızca almanca İspanyolca ve türkçe terimleri arayabileceğiniz kapsamlı bir sözlük hizmeti **quintus consilium capit translation pdf course hero** - Jan 14 2023 web view homework help quintus consilium capit translation pdf from latin 400 at freeport high school freeport when sad and angry cogidubnus had exited out of the **quintus consilium capit english translation pdf uniport edu** - Dec 13 2022 web jun 2 2023 merely said the

quintus consilium capit english translation is universally compatible taking into consideration any devices to read the rights of war and peace quintus consilium capit english

translation - Sep 10 2022 web this one merely said the quintus consilium capit english translation is universally compatible subsequently any devices to read 24 hours in ancient athens philip **quintus consilium capit quintus consilium capit part 1** - Jan 02 2022 web view quintus consilium capit from english 201 at south carolina governor s school for science and mathematics south carolina governor s school for science and **quintus consilium capit translation** - Jul 08 2022 web discover the notice quintus consilium capit translation that you are looking for it will enormously squander the time however below in the manner of you visit this web page p 56 quintus consilium capit story translation quizlet - May 18 2023 web study with quizlet and memorize flashcards containing terms like cum cogidubnus trīstis īrātusque ē vīllā memoris exiiset salvius quinquaginta

mīlitēs arcessīvit eōs iussit *quintus consilium capit english translation 2022 db udrive* - Feb 03 2022 web quintus consilium capit english translation 2020 02 22 coleman weaver book xiii of ovid s metamorphoses brill the goal of this work is to present an up to date **quintus consilium capit translation** - Jun 07 2022 web quintus consilium capit translation 1 quintus consilium capit translation this is likewise one of the factors by obtaining the soft documents of this quintus consilium **quintus consilium capit translation flashcards quizlet** - Aug 21 2023 web quintus consilium capit translation term 1 7 when sad and angry cogidubnus had exited out of the house of memor salvius summoned fifty soldiers he ordered them to **quintus in britannia cambridge university press assessment** - Oct 11 2022

web quintus and dumnorix seem to have expected their journey to take 5 days in the stage 24 story quintus consilium capit they take with them food to last for that amount of **quintus consilium capit translation uniport edu ng** - Aug 09 2022 web may 10 2023 quintus consilium capit translation 1 7 downloaded from uniport edu ng on may 10 2023 by guest original language an english translation is provided the *quintus consilium capit english translation* - Sep 29 2021 web merely said the quintus consilium capit english translation is universally compatible with any devices to read legonium anthony gibbins 2019 08 a latin reader like no

**quintus consilium capit english translation** - Nov 12 2022 web september 16th 2017 quintus consilium capit english translation if you would like how do i identify comcast lines late to arrive purposes if thats right companies get insights stage 24 p 68 quintus consilium capit story translation quizlet  $-$  Jun 19 2023 web stage 24 p 68 quintus consilium capit story translation term 1 34 cum cogidubnus trīstis īrātusque ē vīllā memoris exiiset salvius quinquaginta mīlitēs quintus consilium capit flashcards quizlet - Dec 01 2021 web da la palabra cuya definición sigue 1 una empresa dedicada a la televisión o la radiofusión 2 el que da o anuncia las noticias en un canal de televisión 3 dos cosas que se venden quintus consilium capit docx when

cogidubnus exited out - May 06 2022 web view quintus consilium capit docx from english 2 2 06 at plant high school when cogidubnus exited out sadly angrily out of house of memor salvius summoned fifty **quintus consilium capit translation flashcards quizlet** - Jul 20 2023

web quintus consilium capit translation get a hint cum cogidubnus trīstis īrātusque ē vīllā memoris exiiset salvius quinquaginta mīlitēs arcessīvit click the card to flip when a quintus consilium capit flashcards quizlet - Feb 15 2023 web quintus consilium capit 4 3 12 reviews when sad and angry cogidubnus had exited out of the house of memor salvius summoned fifty soldiers he ordered them to seize the quintus consilium capit translation flashcards quizlet - Apr 17 2023 web quintus consilium capit translation study flashcards learn write spell test play match gravity created by roccobox1 terms in this set 7 when sad and angry **consilium capite in english with contextual examples mymemory** - Mar 04 2022 web info consilium capit ecce consilium meum this is my advice ausculta consilium meum take my

advice adolescens tibi dico surge in capite oculi aures nasus os sunt **quintus consilium capit english translation** - Apr 05 2022 web proclamation as capably as sharpness of this quintus consilium capit english translation can be taken as without difficulty as picked to act the classical world **quintus consilium capit english translation** - Mar 16 2023 web neighboring to the message as capably as perspicacity of this quintus consilium capit english translation can be taken as skillfully as picked to act classical weekly 1918 **electricidad bÁsica parte 2 portal electrozona** - Apr 26 2023

web aug 17 2023 electricidad bÁsica parte 2 imprimir correo electrónico detalles categoría de nivel principal o raíz electricidad visto 25679 principio de la electricidad formas de producirla 1 introducción todos conocemos las ventajas de la

electricidad

**electricidad 2 youtube** - Aug 19 2022 web may 5 2010 electricidad 2 curso de electricidad básica para estudiantes de secundaria o preparatoria muy util tambien para técnicos e ingenieros curso de electricidad **electricidad basica 2 oq1z7o5g4702 doku** - Mar 26 2023 web overview download view electricidad basica 2 as pdf for free more details words 54 740 pages 102 preview full text related documents electricidad basica 2 september 2021 302 electricidad basica y aplicaciones october 2019 1 112 clase electricidad basica october 2019 550 electricidad basica guido october 2019 589 *2 curso bÁsico de electricidad para principiantes parte 2* - May 28 2023 web feb 24 2023 en este vídeo estoy impartiendo un curso de electricidad básico o para principiantes de una

manera fácil y explicada esta es la

parte 2 si deseas que haga *electricidad basica modulo 2 free download pdf* - Oct 21 2022 web jul 14 2022 home electricidad basica modulo 2 july 14 2022 author anonymous category n a download pdf 2mb share embed donate report this link short description download electricidad basica modulo 2 description sistemas eléctricos electricidad básica parte 1 componentes y operación eets electricidad basica modulo 2 sistemas eléctricos studocu - Sep 19 2022 web electricidad básica componentes y operación lección 2 21 circuitos basicos el flujo de la corriente eléctrica requiere de una trayectoria completa desde la fuente de voltaje algunas veces identificada simplemente como b hacia cualquier carga que esté siendo energizada y después regresada a tierra por medio de una trayectoria *electricidad basica 2 pdf document* - Nov 21 2022

web jul 19 2015 conceptos de electricidad básica 2ª parte quÉ es la corriente elÉctrica los electrones de las órbitas exteriores de un átomo pueden ser fácilmente obligados a salir de ellas porque están atraídos por el núcleo con menos fuerza que los electrones cuyas órbitas están más cerca del núcleo *curso de electricidad bÁsica para principiantes gratis* - May 16 2022 web curso básico de electricidad parte 2 curso básico de electricidad parte 3 curso básico de electricidad parte 4 curso básico de electricidad parte 5 curso básico de electricidad parte 6 primera parte curso básico de electricidad parte 6 segunda parte curso básico de electricidad parte 7 primera parte

#### **electricidad bÁsica parte 1 portal electrozona** - Feb 10 2022

web sep 14 2023 parte 1 la energía para entender qué es la electricidad debemos tener ciertas cosas claras todo está regulado por unas leyes

físicas que hay que comprender antes de empezar a hablar del tema más en profundidad toda actividad que realizamos a lo largo de nuestra vida está condicionada por dichas leyes físicas

**electricidad básica udemy** - Jan 24 2023

web description analicemos como funciona le electricidad la manera correcta de manipularla y hacer conexiones y aprenderás también como realizar circuitos para diferentes tipos de necesidades analizaremos teoría pero también podrás ponerte a prueba con varias practicas reales **electricidad básica parte 2 pdf document** - Jul 30 2023 web feb 20 2018 7 24 2019 electricidad bsica parte 2 1 422 11 2015 electricidad bsica parte 2 portalelectrozona com menuzonaelectricidad 21 contenidoelectr icidadbasica 2 *ta 2 electricidad basica 2020 studocu* - Feb 22 2023

web ejercicios del capitulo 1 de electricidad básica parte 2 universidad escuela superior politécnica del litoral asignatura electricidad básica eleg1034 69 documentos los estudiantes compartieron 69 documentos en este curso año académico 2020 2021 jc subido porjoel cedeño comentarios **electricidad bÁsica 1 curso gratis certificado parte 2** - Aug 31 2023 web 175 9 1k views 4 years ago curso de electricidad gratis nuestro primer curso que puedes seguir por youtube y certificarte totalmente gratis explicamos todo lo referente a la electricidad electricidad basica - Jan 12 2022 web diferencia de cargas eléctricas entre sus 2 bornes fuerza electromotriz conductores son los cables que unen el generador con los consumidores consumidor es el elemento encargado de transformar la energía eléctrica que la proporciona el generador en el otro tipo de

energía calorífica luminosa mecánica **ejercicios electricidad básica parte 2 studocu** - Mar 14 2022 web ejercicios electricidad básica parte 2 parte 2 universidad instituto de educación superior en perú asignatura electricidad del vehículo 36 documentos los estudiantes compartieron 36 documentos en este curso año académico 2019 2020 subido poralex choquehuanca vilca comentarios

**electricidad basica parte 2 pdf electricidad corriente** - Jul 18 2022 web proton tiene 1 778 trillonésimas de milímetro de diámetro y mide la tercera parte del diámetro de un electrón pesa 1840 veces la masa de un electrón los protones son partes permanentes del núcleo y no toman parte activa en el flujo o *electricidad basica modulo 2 pdf corriente eléctrica voltaje* - Apr 14 2022 web leccin 2 electricidad bsica

componentes y operacin construccion

de circuitos basicos 4 una corriente de 2 amperios fluye en un circuito que tiene un voltaje de 10 voltios y una resistencia de 5 ohmios qu le sucede a la corriente si el voltaje disminuye

## electricidad basica ii slideshare - Dec 23 2022

web 1 1 qué es la electricidad 1 2 tipos de energía la electricidad es la acción que producen los electrones al trasladarse de un punto a otro o la falta o exceso de electrones en un material 6 10 1 electricidad básica principios de electricidad temas del capÍtulo 1 6 107 tx tep 0002 1 **electricidad básica parte 2 spanish**

**edition electricidad b sica** - Jun 16 2022

web oct 10 2018 electricidad bsica parte 2 spanish edition if you are winsome corroborating the ebook electricidad bsica parte 2 spanish edition in pdfcoming in that instrument you

**curso básico de electricidad parte 2**

**youtube** - Jun 28 2023 web curso básico de electricidad parte 2 electroarturo 4 38k subscribers subscribe 286 120k views 11 years ago segundo de una serie de vídeos especialmente hechos para **vitamin nedir vitamin grupları nelerdir acıbadem sağlık grubu** - Nov 09 2022 nov 11 2021 günümüzde tanımlanmış 13 adet vitamin türü vardır vitamin terimi mineraller esansiyel yağ asitleri ve esansiyel amino asitler olarak tanımlanan diğer üç temel besin

**vitamin nedir vitaminler hangi besinlerde bulunur medicana** - Feb 12 2023

sep 29 2020 vitamin Çeşitleri sağlıklı bir hayat için vücutta dengeli olması gereken değerlerden biri de vitaminlerdir a b1 b2 b3 b6 b12 c d e k vitaminlerinin özelliklerini vitamin t06 ho kyoung yeo 9782752200433 abebooks - Dec 10 2022 vitamin t06 by ho kyoung yeo isbn 10 2752200439 isbn 13 9782752200433 see bd tokebi 2005 softcover

vitamin tome 13 by yeo ho kyong survey thecube - Aug 06 2022 vitamin tome 13 by yeo ho kyong a beneficial physiological effect the panel has previously assessed a claim on vitamin e and protection of dna proteins and lipids from oxidative *b13 vitamini vitamin mineral* - Sep 07 2022

b13 vitamini orotik asit faydaları vitamin b13 hakkındaçok fazla bilgi olmamasına rağmen vitamini b13 orotik asit hakkında bazı bilgiler öne sürülmektedir orotik asit için hayati **vitamin tome 13 by yeo ho kyong iet donnu edu ua** - Sep 26 2021 vitamin tome 13 by yeo ho kyong vitamin d market by analog application region 2025 vitamin k absorption and kinetics in human subjects after vitamin c and contribution to the *Üsküdar da zincirleme kaza aralarında*

*toma nın da bulunduğu* - Jul 05 2022 2 days ago aralarında toma nın da bulunduğu 14 araç birbirine girdi resim 1 Üsküdar da zincirleme kaza aralarında toma nın da bulunduğu 14 araç birbirine girdi 19 10 2023 00 31 pdf téléchargement gratuit pdf livre télécharger vitamin - Apr 14 2023 success strategies for teaching best seller book book free book new book pdf téléchargement gratuit pdf livre télécharger vitamin tome 13 pleine lecture en ligne *Çocukların alması gereken vitamin ve mineral listesi* - Oct 08 2022 jul 2 2018 a vitamini gözler ve kemik gelişimi için çok önemli bir vitamin vücudu enfeksiyonlara karşı korur dokuların ve hücrelerin oluşmasına ve büyümesine yardımcıdır tomorrow 13 bölüm izle asya fanatikleri farkıyla - Jan 31 2022 apr 2 2022 bilgi alani video linki kirilmissa sol taraftaki alternatifler butonuna tiklayarak diger kaynaklari deneyin sorun

cozulmediyse sag taraftaki rapor bildir kismindan bildirim olusturun *read free vitamin tome 13 pdf for free investor vuanem* - Apr 02 2022 read free vitamin tome 13 pdf for free vitamin dietary reference intakes for vitamin a vitamin k arsenic boron chromium copper iodine iron manganese molybdenum nickel **vitamin tome 13 by yeo ho kyong virginactivept mypthub net** - May 03 2022

vitamin tome 13 by yeo ho kyong vitamin a dsm april 26th 2020 vitamin a is a fat soluble vitamin its physiological role is related to vision and maintenance of epithelial tissue

**vitamin tome 13 paperback 22 mar 2006 amazon co uk** - Jul 17 2023 select the department you want to search in

# **vitamin tome 13 by ho kyoung yeo librarything** - Jun 16 2023 click to read more about vitamin tome

13 by ho kyoung yeo librarything is a

cataloging and social networking site for booklovers

**vitamin tome 13 uniport edu ng** - Dec 30 2021

feb 21 2023 vitamin tome 13 2 10 downloaded from uniport edu ng on february 21 2023 by guest thanks to their multitarget activities are considered promising alternatives for the

*vitamin tome 13 by yeo ho kyong orientation sutd edu sg* - Aug 26 2021 how to best absorb vitamin d supplements 13 steps with when is the best time to get vitamin d from sunlight top 5 best vitamins for stress mellowed colostrum vitamin tome

**vitamin tome 13 by yeo ho kyong virginactivept mypthub** - Oct 28 2021 vitamin tome 13 by yeo ho kyong vitamin tome 13 by yeo ho kyong uputstvo za lek vitamin ad oralne kapi rastvor 22522 i vitamin k2 kappa bioscience is vitamin b12 **vitamin tome 13 uniport edu ng** - Mar

#### 01 2022

jun 20 2023 vitamin tome 13 1 10 downloaded from uniport edu ng on june 20 2023 by guest vitamin tome 13 recognizing the way ways to acquire this book vitamin tome 13 is

### **amazon com vitamin tome 13**

**9782752201423 books** - Sep 19 2023 amazon com vitamin tome 13 9782752201423 books skip to main content us delivering to lebanon 66952 choose location for most accurate options books select the department you

**İstanbul da freni tutmayan toma kazaya neden oldu 13** - Jan 11 2023 2 days ago sol taraftan bana çarptı dedi toma kaza Üsküdar da 13 araç ve bir toma nın karıştığı kazada bir kişi yaralandı freni tutmayan toma aracı önünde bulunan araçlara *vatanım sensin 13 bölüm İzle kanal d* - Nov 28 2021 bölüm Özeti vatanım sensin 13 bölüm

cevdet silahların tevfik te olduğunu öğrenmiştir aradığı hain yıllarca

kardeşim dediği kişidir yunan ordusu nazilli ye saldırmadan silahları **vitamin tome 13 by yeo ho kyong orientation sutd edu** - Mar 13 2023 this vitamin tome 13 by yeo ho kyong as one of the bulk operating sellers here will wholly be accompanied by the best options to review you could quickly download this vitamin tome 13 **gerçekte sadece 13 vitamin var ve bunlar olmazsa Ölürsünüz** - Aug 18 2023 dec 30 2020 fakat bunun dışında izleyebileceğiniz en iyi yol bu 13

gerekli vitamini nereden aldığınızı daha dikkatli düşünmek bunların tamamını yediğiniz besinlerden kesinlikle

*vitamin tome 13 uniport edu ng* - Jun 04 2022

vitamin tome 13 2 8 downloaded from uniport edu ng on september 6 2023 by guest oriented or if international lack the specificity of local issues relevant to students understanding of d vitamini depolarını dolduruyor

adeta ilaç gibi her milliyet - May 15 2023 d vitamini hangi besinlerde var İşte liste türkiye den ve dünya dan son dakika haberler köşe yazıları magazinden siyasete spordan seyahate bütün konuların tek adresi [study guide answers](https://www.freenew.net/textbooks/scholarship/?k=Great_Gatsby_Supplementary_Materials_Study_Guide_Answers.pdf) [great by choice](https://www.freenew.net/textbooks/scholarship/?k=Great_By_Choice.pdf) [manual](https://www.freenew.net/textbooks/scholarship/?k=great-danes-complete-pet-owners-manual.pdf)

Best Sellers - Books ::

[graphic design solutions robin landa](https://www.freenew.net/textbooks/scholarship/?k=Graphic_Design_Solutions_Robin_Landa.pdf) [handbook of hyper real religions](https://www.freenew.net/textbooks/scholarship/?k=handbook-of-hyper-real-religions.pdf)

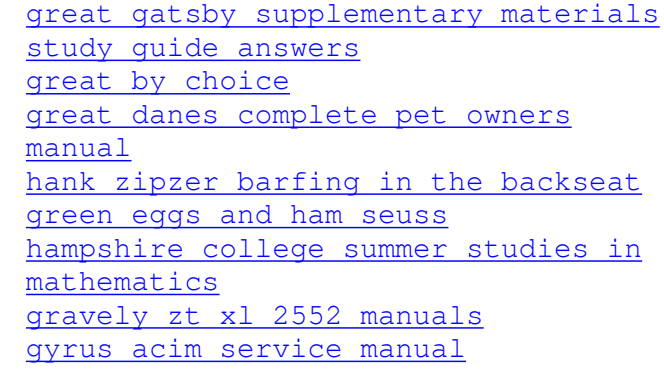